#### Traditional Ecological Knowledge Workshop Report – 2021/22 FY

**Project Leader:** Natasha Louttit, Wildlife Liaison Officer, Cree Trappers Association (Eeyou Marine Region), 158 Opinaca Rd., Eastmain, QC JOM 1W0

#### **Project Summary:**

To provide professional development training in the field of Traditional Ecological Knowledge (TEK) gathering in the form of interviews and data collection. This workshop is in collaboration with Katherine Scott, McGill University and Dr. Monica Mullrenan, Concordia University. The workshop will train community-based researchers and our CTA-EMR Local Officers in developing interview and research skills for documenting and preserving traditional ecological knowledge. The workshop is designed to enhance local capacity and ensure that collaborative research in Eeyou Istchee and contribute to the co-evolution of scientific knowledge and best-practises for knowledge collection.

#### **Project Objectives:**

Provided professional development training in the following areas of TEK information gathering:

- 1. Understanding the need for TEK collection
- 2. Confidentiality and ethics of research methods
- 3. Information Systems
- 4. Development of Survey (methods development)
- 5. Best practices in data gathering
- 6. Data analysis
- 7. Data storage and data sharing
- 8. Report writing and dissemination of results
- 9. Practice and simulation among participants using case studies

#### **Materials and Methods:**

Workshop: Duration - 4 days Location - Val D'Or, PQ Venue: Quality Inn Date – June 7<sup>th</sup> – 10<sup>th</sup>, 2022

#### **Participants:**

Robert Fireman, CTA-EMR Local Officer, Whapmagoostui John Lameboy, CTA-EMR Local Officer, Chisasibi George Natawapinsekum, CTA-EMR Local Officer, Wemindji Sanford Diamond, CTA-EMR Local Officer, Waskaganish Natasha Louttit, CTA-EMR Wildlife Liaison Officer Angela Coxon, Director, ENRWB Stephanie Varty, Biologist, EMRWB Felix Boulanger, Biologist, EMRWB Alexandra Langweider, PHD candidate, McGill (Polar Bear Ecology case study) Ted Chesky, Director, Nature Canada (Shorebirds and Species at Risk case study) Katherine Scott, PhD candidate, McGill university Anthony Georgekish, Cree Culture Institute, Wemindji Genvieve Reid, presenter, QGIS, Google Earth, mapping TEK

#### **Results/Deliverables:**

Please see attached presentations/documents

#### Project Budget:

Please see attached financial statement

# Community Research Training for CTA-EMR Team

# June 7-10, 2022 Quality Inn, Val-d'Or

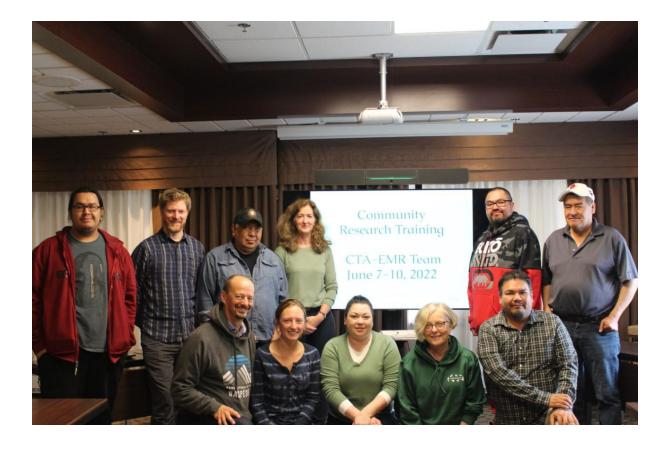

<u>Contacts</u> Monica Mulrennan, <u>monica.mulrennan@concordia.ca</u> Katherine Scott, <u>heritage.research@wemindji.ca</u>

# Monica Mulrennan, Katherine Scott, Genevieve Reid, Anthony Georgekish

#### Summary:

This is a 4-day training workshop intended for community researchers interested in developing interview, mapping and other research skills for the documentation and preservation of Traditional Ecological Knowledge. During the first part of the training, we provide an overview of some high-level concepts and frameworks associated with Western research processes, Indigenous research paradigms and TEK, in addition to offering guidance on the potential of community mapping as a tool for gathering TEK. This is followed by the second part of the workshop which focuses on best practices and flexible approaches for the more technical and logistical aspects of qualitative research, as appropriate to the needs and aims of individual projects and the circumstances of the knowledge holders.

#### Participants:

Félix Boulanger, EMRWB, Eastmain Ted Cheskey, Nature Canada Angela Coxon, EMRWB Sanford Diamond, CTA, Waskaganish Robert Fireman, CTA, Whapmagoostui Alexandra Langwieder, PhD Candidate, McGill Natasha Louttit, CTA, Eastmain George Natawapineskum, CTA, Wemindji John Lameboy, CTA, Chisasibi Stephanie Varty, EMRWB, Eastmain

## Facilitators:

Monica Mulrennan Katherine Scott Genevieve Reid Anthony Georgekish, Wemindji

Thanks to Naomi Trott for her assistance in gathering workshop resources and to Maryne Drouet for her help preparing the workshop report.

# AGENDA

#### DAY 1 Tuesday, June 7:

#### 1. Introductions

- Round of introductions from all participants
- Our research experiences
- What can we learn together and from each other in this workshop?
- Workshop Plan

#### 2. Research concepts

- What is research?
- The (Western) research process; "good" vs "not so good" research
- Characteristics of Research
- The Research Knowledge pyramid
- Research and Indigenous Nations
- Doing research in a good way

#### Lunch Break

#### 3. Community Mapping and Traditional Knowledge

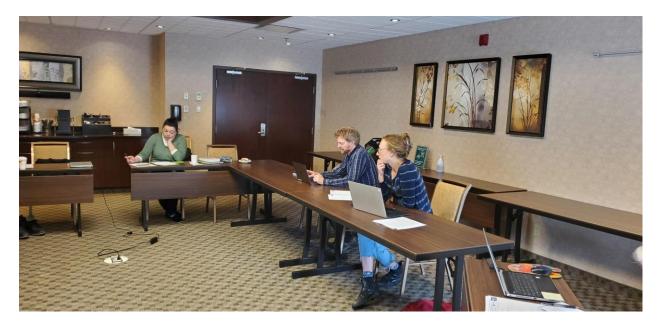

# DAY 2 Wednesday June 8

#### 4. TEK and Research Collaboration

- An Indigenous Research Paradigm
- Traditional Ecological Knowledge; overview
- "Two-eyed seeing" and ethical space
- Working together: collaboration and its challenges

#### 5. Research Ethics

- FPIC obtaining consent
- FAIR and CARE Principles: Indigenous Data Governance
- OCAP: Indigenous Data Sovereignty

Lunch Break

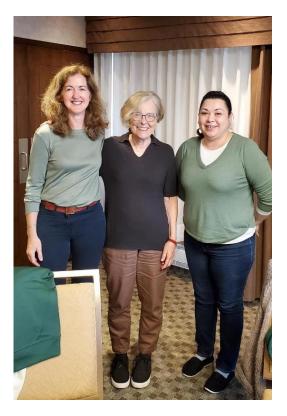

- 1. Research Methodologies: Starting a research project from scratch
  - First Steps Developing a Research Plan
  - How traditional knowledge is documented: interviews, surveys, focus groups and participation in traditional practices
  - *Try it:* Invent a small research project with some introductory context and a goal, a couple of objectives, timeline, main players, and an expected outcome (like a report, or material for your local heritage center or radio program).

#### 2. Research methods: Interviews, surveys, focus groups, other

- a. Discussion around the various types of interviews
- b. Storytelling as method
- c. Using surveys
- d. Other methodologies: photovoice, community timeline, storymapping, video
- e. *Try it*: work out which methods might work best for your research project developed earlier

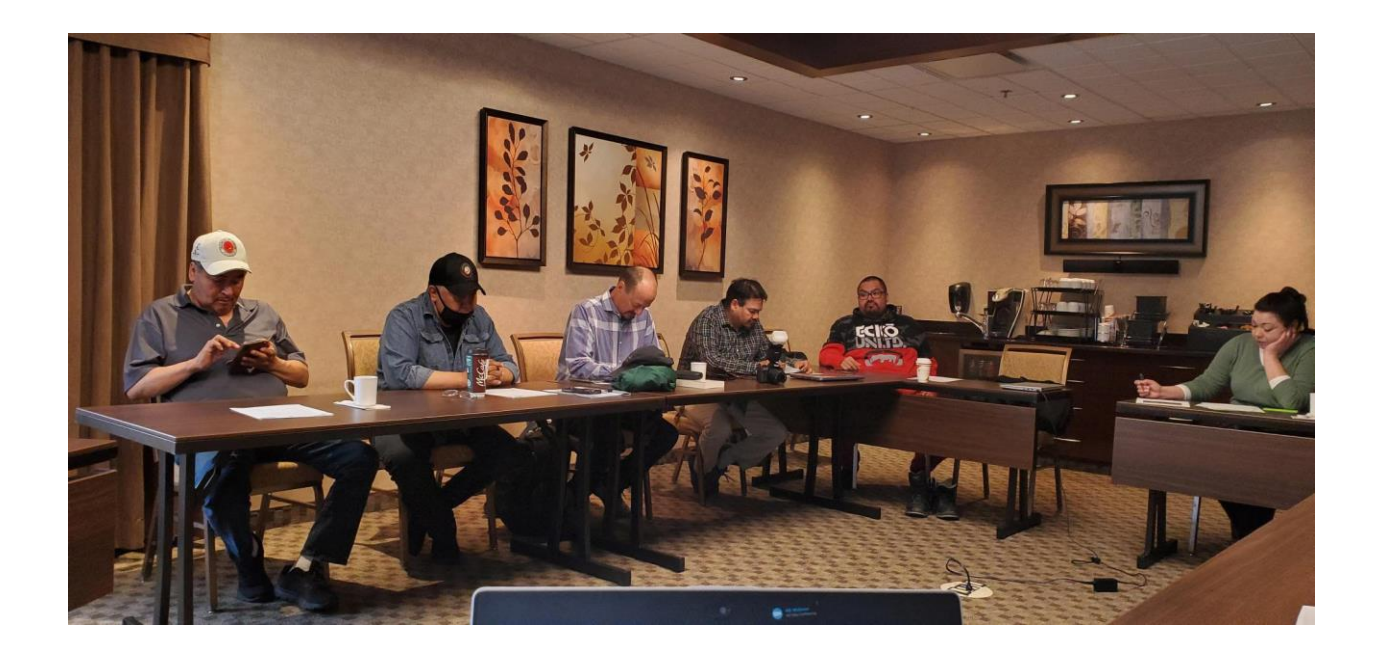

# DAY 3 June 9, 2022

#### 1. Building the interview questions or interview guide

- a. Questions that invite discussion and stories
- b. An interview guide
- c. *Try it*: make up some questions for your research project

#### 2. Preparing for an interview

- a. Who to interview, text interview, location, setting up for the interview
- 3. Technical stuff: recording equipment
- 4. Try it: Test your interview questions roundtable

#### Lunch Break

- 5. **Managing Research Data (DMPs)** Data sovereignty and what to do with all the materials: record keeping, data management, organizing data and preparing reports.
- 6. Concluding Remarks and Next Steps

### DAY 4 Friday June 10, 2022

CASE Studies: Birds and Polar Bears with Ted Cheskey and Alexandra Langwieder